wr

August 21, 2022

 $\overline{\phantom{0}}$ 

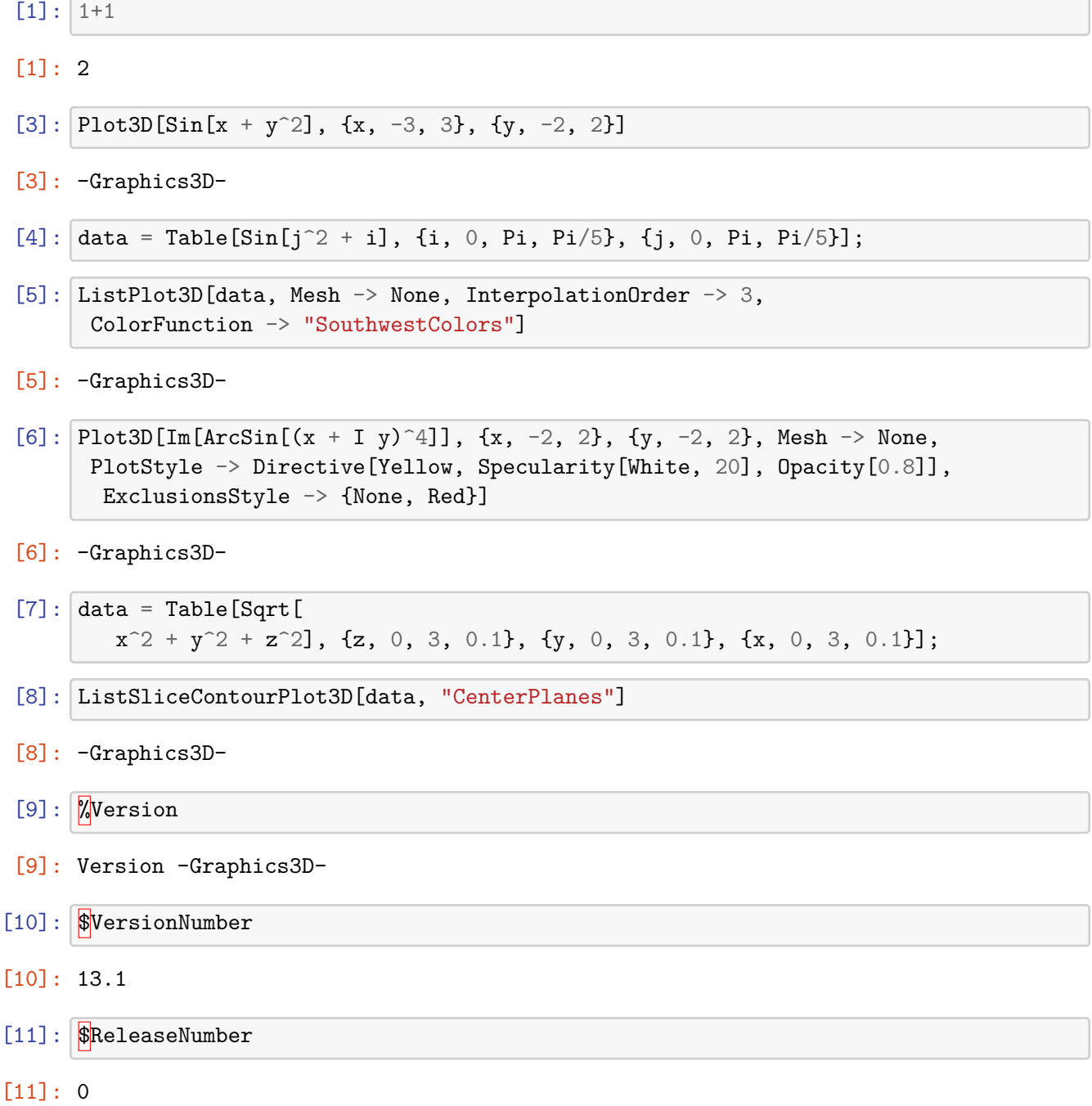

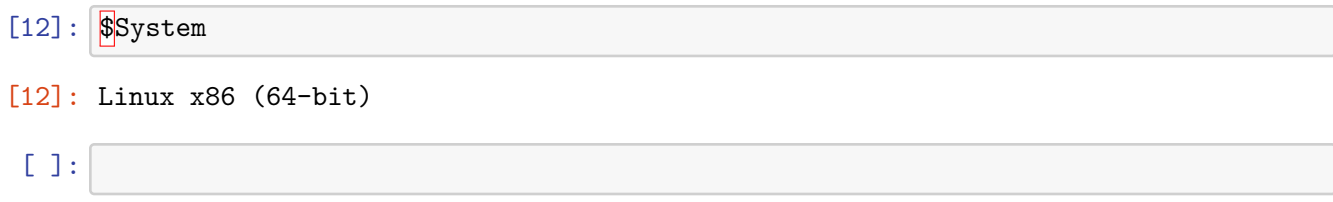